## **CORBA IDL diagram**

**This feature is available in Architect and Enterprise editions.** 

The CORBA IDL diagram facilitates the creation of CORBA IDL elements. The following patterns are also available for CORBA IDL: Interface, Value Type, Type Definition, Sequence, Array, Fixed, Union, Enumeration, Struct, and Exception. For more information about CORBA IDL usage in MagicDraw, see MagicDraw Code Engineering UserGuide.pdf, chapter "CORBA IDL Mapping to UML".

You can select either the UML Interface or the UML Class as a base element for the CORBA Interface. For more information about the CORBA IDL Interface implementation, see CORBA Interface Implementation.

Reference: UML<sup>TM</sup> Profile for CORBA<sup>TM</sup> Specification, Version 1.0, April 2002. [http://www.omg.org/technology/documents/formal/profile\\_corba.htm](http://www.omg.org/technology/documents/formal/profile_corba.htm)

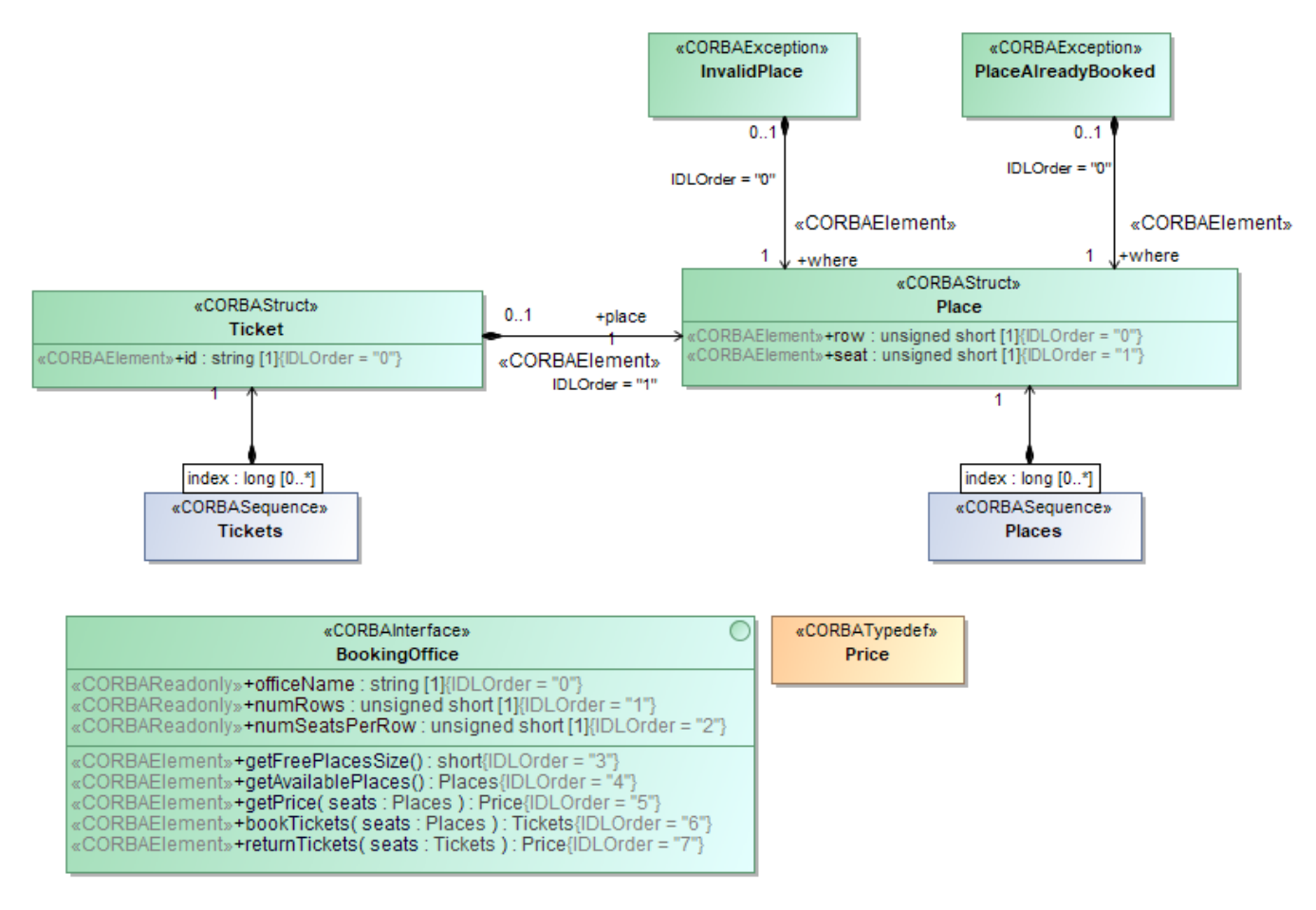

Example of the CORBA IDL diagram Tickets Purchasing

## **Related Pages:**

- [UML diagrams](https://docs.nomagic.com/display/MD190SP4/UML+diagrams)
- [Extension diagram](https://docs.nomagic.com/display/MD190SP4/Extension+diagrams)
- [Diagramming](https://docs.nomagic.com/display/MD190SP4/Diagramming)